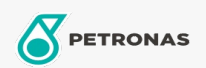

## Lubricante para motor

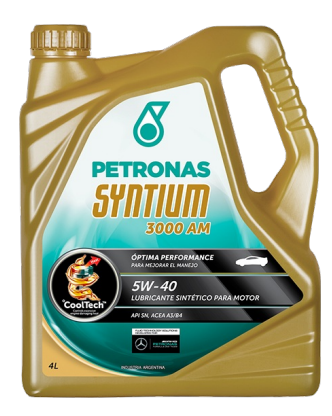

## PETRONAS Syntium 3000 AM 5W-40

Gama: PETRONAS Syntium 3000

Descripción extensa: La fórmula de PETRONAS Syntium 3000 AM 5W-40 contiene°CoolTech™, para combatir el exceso de temperatura del motor. °CoolTech™ se dirige a las zonas afectadas por el calor excesivo para absorverlo y transmitirlo eficazmente, regula la temperatura, protege los componentes críticos del motor de daños y de pérdida de rendimiento. PETRONAS Syntium 3000 AM 5W-40 es adecuado para todo tipo de vehículos de pasajeros con motores nafteros, diesel (no equipada con un sistema de filtro de partículas diesel) y GNC.

A Hoja de datos del producto

Viscosidad: 5W-40

Especificaciones de la industria: API SN ACEA A3/B4

Aplicación (s): para las páginas de los consumidores: Passenger car